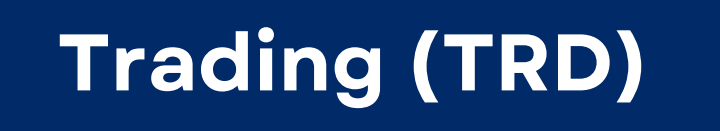

# **OPERÁ VÍA API TRD**

Aprovechá nuestra API TRD para automatizar el registro de operaciones OTC. Podrás enviar, aceptar o rechazar solicitudes de registro de operaciones. Automatizá tu carga operativa, mejorando la precisión y eficiencia, con una conexión directa entre tu Order Management System y el registro de operaciones en MAE.

## **CONTACTO**

- **ATENCIONAUSUARIOS@MAE.COM.AR**
- **COMERCIAL@MAE.COM.AR**

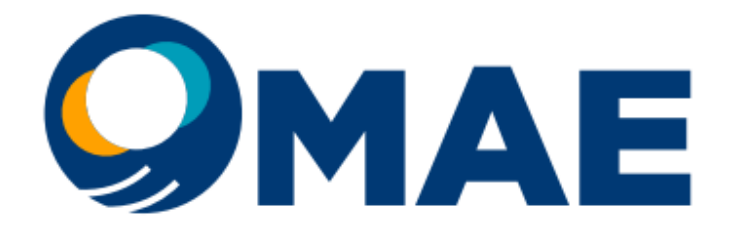

MERCADO ABIERTO ELECTRÓNICO

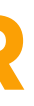

## **Operaciones**

Consultá toda la información histórica de operaciones propias y de mercado.

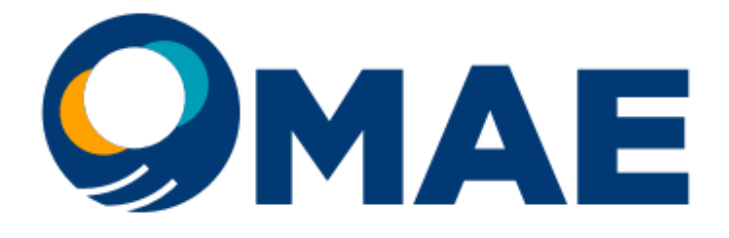

MERCADO ABIERTO ELECTRÓNICO

Obtené la cotización de las especies autorizadas para ser colocadas en garantías.

## **Valuación de Garantías**

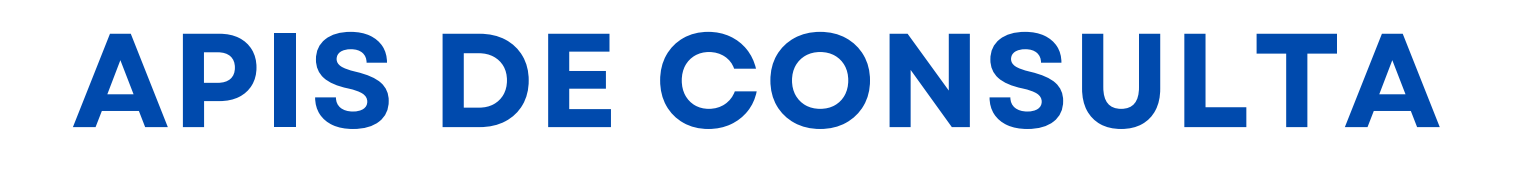

### **Cauciones**

Consultá toda la información de tus operaciones de cauciones al detalle. Podrás ver cantidades operadas, tasa, aranceles y títulos en garantía.